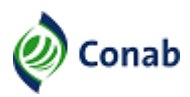

COMPANHIA NACIONAL DE ABASTECIMENTO **MINISTÉRIO DO DESENVOLVIMENTO AGRÁRIO E AGRICULTURA FAMILIAR COMPANHIA NACIONAL DE ABASTECIMENTO – CONAB SUPERINTENDÊNCIA REGIONAL DO MATO GROSSO DO SUL - SUREG/MS GERÊNCIA DE OPERAÇÕES - GEOPE**

## **COMUNICADO DE ALTERAÇÃO SUREG/MS Nº 01 CHAMADA PÚBLICA CONAB SUREG-MS Nº 01, DE 12/07/2023**

A CONAB comunica a seguinte alteração na Chamada Pública Conab SUREG/MS nº 01 - Aquisição de gêneros alimentícios provenientes da Agricultura Familiar:

## **LOCAL DE ENTREGA:**

## **Onde se lê:**

Local de entrega da documentação de habilitação e da "Proposta de Venda" (modelo anexo): Companhia Nacional de Abastecimento – Conab Superintendência Regional de Mato Grosso do Sul Endereço: Avenida Mato Grosso 10222, centro, Campo Grande/MS Responsável para contato: Sr. Paulo Afonso Matas Pereira e Tayane Pereira de Oliveira Telefone: (67) 3301-3175 E-mail: ms.secom@conab.gov.br / ms.sereg@conab.gov.br

## **Leia-se:**

Local de entrega da documentação de habilitação e da "Proposta de Venda" (modelo anexo): Companhia Nacional de Abastecimento – Conab Superintendência Regional do Mato Grosso do Sul Endereço: Avenida Mato Grosso Nº 1022, centro, Campo Grande/MS, CEP: 79.002-232 Responsável para contato: Paulo Afonso Matas Pereira e Tayane Pereira de Oliveira Telefone: (67) 3303-3175 / (67) 3303-3157 E-mail: ms.secom@conab.gov.br / ms.sureg@conab.gov.br

Campo Grande/MS, 14/07/2023

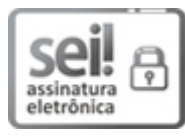

Documento assinado eletronicamente por **Aguinaldo Moraes Dias**, **Superintendente Regional - Conab**, em 14/07/2023, às 17:28, conforme horário oficial de Brasília, com fundamento no art. 4º,§ 3º, do Decreto nº 10.543, de 13 de [novembro](https://www.planalto.gov.br/ccivil_03/_ato2019-2022/2020/decreto/D10543.htm) de 2020.

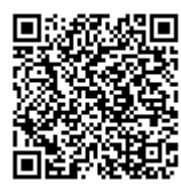

A autenticidade deste documento pode ser conferida no site: https://sei.agro.gov.br/sei/controlador\_externo.php? [acao=documento\\_conferir&id\\_orgao\\_acesso\\_externo=0](https://sei.agro.gov.br/sei/controlador_externo.php?acao=documento_conferir&id_orgao_acesso_externo=0) , informando o código verificador **29750423** e o código CRC **FF14452C**.